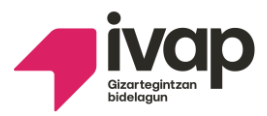

# **CONVOCATORIAS UNIFICADAS PROCEDIMIENTO PARA GESTIONAR LAS RECLAMACIONES**

### **Instrucciones:**

Se podrán formular las siguientes peticiones:

## **1.- Reclamación contra el resultado del examen.**

Si no estás de acuerdo con la nota obtenida, el Tribunal revisará tu examen y te comunicará por escrito el resultado de dicha revisión.

### **2.- Escuchar la grabación de la prueba oral.**

- Si solicitas **escuchar la prueba oral**, el IVAP determinará el lugar, el día y la hora para escuchar la grabación del examen oral. No se darán explicaciones sobre la nota del examen.

### **Rellena el siguiente cuadro:**

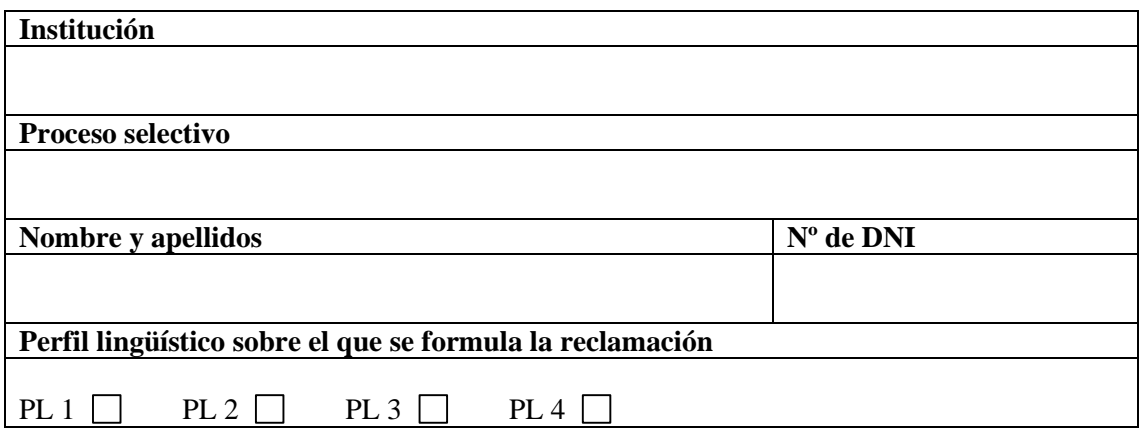

El/la abajo firmante por la presente formula reclamación a los resultados provisionales de las pruebas de acreditación del perfil lingüístico señalado, solicitando del tribunal:

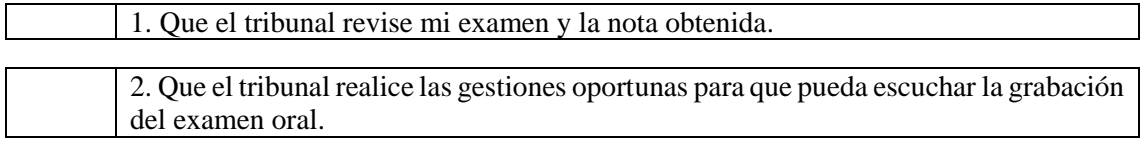

*Señala con una "X" la opción deseada*.

En , a de de

**Firma**

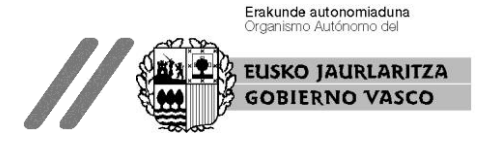